#### УДК 517.958

## **МОДЕЛИРОВАНИЕ ТЕМПЕРАТУРНОГО РАСПРЕДЕЛЕНИЯ СТЕНКИ БАРАБАНА КОТЛА\***

#### *И.А. Данилушкин, И.М. Сыров*

Самарский государственный технический университет Россия, 443100, г. Самара, ул. Молодогвардейская, 244

*Аннотация. Рассмотрена задача разработки и идентификации модели температурного распределения стенки барабана котла. Объект исследования описывается однородным одномерным параболическим уравнением с граничными условиями третьего рода и постоянными коэффициентами. Предложена методика реализации модели в пакете компьютерного моделирования динамических систем. Проведена идентификация коэффициентов теплопередачи, определяющих граничные условия по экспериментальным данным. Анализ полученных результатов показал, что точность модели, как и результаты идентификации, зависит от текущих значений температуры стенки барабана котла.*

*Ключевые слова: контроль температуры металла, температурное распределение, математическая модель, объект с распределенными параметрами, идентификация, одномерное уравнение теплопроводности.*

В процессе эксплуатации энергетических котлов большое внимание уделяется контролю температур металла поверхностей нагрева коллекторов и барабана котла [1]. Поэтому при создании компьютерного тренажера для обучения персонала котельного цеха ТЭЦ потребовалась разработка модели температурного распределения стенок труб и емкостей. В зависимости от диаметра трубы или емкости толщина стенки составляет от 13 мм для коллекторов ширмового пароперегревателя до 115 мм для барабана котла [2]. Для обеспечения необходимой точности математической модели необходимо учитывать распределение температурного поля стенки по толщине за счет применения соответствующего математического аппарата систем с распределенными параметрами [3, 4].

Температурное распределение по толщине стенки может быть описано одномерным параболическим уравнением с граничными условиями 3-го рода [5]:

$$
\frac{\partial T(x,t)}{\partial t} = a \frac{\partial^2 T(x,t)}{\partial x^2}, \ 0 < x < L, \ t > 0; \tag{1}
$$

$$
T(x,0) = 0;
$$
\n<sup>(2)</sup>

l

<sup>\*</sup> *Работа выполнена при поддержке РФФИ, проекты №№18-08-00048, 18-08-00565.*

*Данилушкин Иван Александрович (к.т.н.), доцент кафедры «Автоматика и управление в технических системах».*

*Сыров Илья Михайлович, магистрант.*

$$
\begin{cases}\n\lambda \frac{\partial T(0,t)}{\partial x} = \alpha_1 (T_1(t) - T(0,t)), \\
-\lambda \frac{\partial T(L,t)}{\partial x} = \alpha_2 (T_2(t) - T(L,t)),\n\end{cases}
$$
\n(3)

где  $T(x,t)$  – температурное поле стенки;

 $T_1(t)$ ,  $T_2(t)$  – температура среды на внешней и внутренней границах стенки;  $\lambda$  $\overline{4}$ ,  $\overline{4}$  $\ddot{\phantom{a}}$ 

$$
a = \frac{P}{C\gamma} - \kappa
$$
оэффициент температуропроводности

 $\lambda$  - коэффициент теплопроводности;

с - удельная теплоемкость;

 $\gamma$  – плотность материала стенки;

 $\alpha_1$ ,  $\alpha_2$  – коэффициенты теплопередачи на внешней и внутренней сторонах стенки:

L - толшина стенки.

Решение дифференциального уравнения (1) с начальными (2) и граничными (3) условиями известно и представлено в [6, с. 53]. В соответствии с решением стандартизирующая функция имеет вид

$$
\omega(x,t) = f(x,t) + Q_0(x)\delta(t) + ag_2(t)\delta(x-L) - ag_1(t)\delta(x),\tag{4}
$$

где применительно для данного случая

$$
f(x,t) = 0; \ Q_0(x) = 0;
$$
  
\n
$$
g_2(t) = \frac{\alpha_2}{\lambda} (T_2(t) - T(L,t));
$$
  
\n
$$
g_1(t) = \frac{\alpha_1}{\lambda} (T_1(t) - T(0,t)).
$$

Передаточная функция определяется выражением

$$
W(x,\xi,p) = \sum_{k} \frac{\varphi^{*}(\mu_{k},x)\varphi^{*}(\mu_{k},\xi)}{\left\|\varphi^{*}(\mu_{k},x)\right\|^{2}\left(p+a\mu_{k}^{2}\right)}, \ k = 1,2,...,\tag{5}
$$

где

$$
\varphi^*(\mu_k, x) = \cos \mu_k x + b_1 \frac{\sin \mu_k x}{\mu_k};
$$
\n(6)

$$
\left\|\varphi^*(\mu_k, x)\right\|^2 = \frac{b_2}{2\mu_k^2} \frac{\mu_k^2 + b_1^2}{\mu_k^2 + b_2^2} + \frac{b_1}{2\mu_k^2} + \frac{L}{2} \left(1 + \frac{b_1^2}{\mu_k^2}\right);
$$
 (7)

$$
b_i = \frac{\alpha_i}{\lambda}, \ i = 1, 2 \tag{8}
$$

 $\mu_k$  – положительные корни трансцендентного уравнения:

$$
\frac{t g \mu L}{\mu} = \frac{b_1 + b_2}{\mu^2 - b_1 b_2}.
$$
 (9)

Тепловое поле стенки в изображении по Лапласу по временной координате определяется следующим образом:

$$
T(x,p) = \int_{0}^{L} W(x,\xi,p)\omega(\xi,p)d\xi = a\left[\frac{\alpha_2}{\lambda}T_2(p)W(x,L,p) - \frac{\alpha_1}{\lambda}T_1(p)W(x,0,p)\right].
$$
 (10)

Выражение (10) позволяет осуществить расчет температуры в произвольной точке х стенки в зависимости от поведения температур сред на границах.

В данной работе расчет реализован средствами пакета МАТLAВ в среде моделирования динамических систем Simulink [7, 8]. Решение осуществляется в два этапа. На первом этапе в программе на языке MATLAB задаются значения теплофизических и геометрических параметров модели (1)-(3), определяется координата х и количество членов ряда (5), учитывающихся при расчете. Затем численными методами находятся корни трансцендентного уравнения (9), на основании которых рассчитываются коэффициенты передаточных функций  $W(x, L, p)$  и  $W(x, 0, p)$  по выражениям  $(6)$ - $(8)$ . На втором этапе полученные передаточные функции используются в Simulink-модели, которая обеспечивает расчет выражения (10) для заданных кусочно-линейных функций  $T_1(t)$ ,  $T_2(t)$  на входе.

Корни  $\mu_k$  рассчитываются с помощью MATLAB-функции fminbnd, обеспечивающей поиск минимальных значений функции

$$
|( \mu^2 - b_1 b_2 ) t g \mu L - \mu (b_1 + b_2 )| \to \min_{\mu_k} \quad k = 1, 2, ....
$$

полученной из уравнения (9), на интервалах

$$
\sqrt{b_1b_2} < \mu_1 < \frac{\pi}{2L},
$$

$$
\frac{(2k-3)\pi}{2L} < \mu_k < \frac{(2k-1)\pi}{2L}, \quad k = 2, 3, \dots
$$

Передаточные функции  $W(x, L, p)$  и  $W(x, 0, p)$  формируются с помощью MATLAB-функции tf в переменных специальной структуры W2, W1 в виде суммы апериодических звеньев первого порядка, которые затем используются в Simulink-модели объекта (рис. 1).

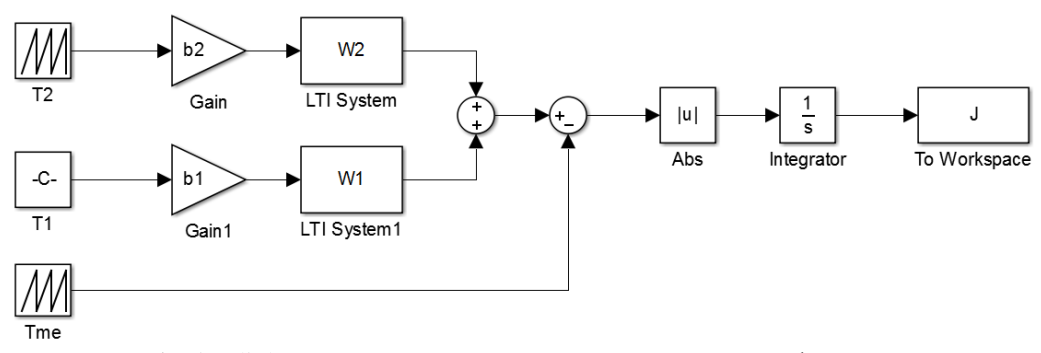

Рис. 1. Simulink-модель расчета значения минимизируемого функционала

Реализованная модель использовалась для идентификации неизвестных коэффициентов теплопередачи  $\alpha_1$ ,  $\alpha_2$  по экспериментальным данным изменения температуры стенки барабана котла во время пуска котла из холодного состояния. Барабан котла находится за пределами топки, поэтому нагрев его стенок осуществляется водой, находящейся внутри. Подобная задача решалась при идентификации коэффициентов теплопередачи стенки барабана котла по данным аварийного останова [9] методом минимаксной оптимизации в обратной задаче теплопроводности [10]. В данной работе использовался прямой метод поиска коэффициентов при решении задачи минимизации функционала:

$$
J(\alpha_1, \alpha_2) = \int_{0}^{t_{\text{XOM}}}\left| T(0, t) - T^*(0, t) \right| dt \to \min_{\alpha_1, \alpha_2}, \tag{11}
$$

расчет которого осуществляется при вызове Simulink-модели (см. рис. 1). Особенность заключается в том, что изменение коэффициентов  $\alpha_1$ ,  $\alpha_2$  в процессе поиска минимума функционала (11) приводит к пересчету корней уравнения (9), пересчету переменных b1 и b2 (8) и переопределению структур W1, W2 (см. рис. 1). В качестве исходных данных выступает график изменения температуры воды в барабане котла T2 и график изменения температуры металла барабана котла в точке контроля на внешней границе Tme. Температура среды на внешней границе T1 принята постоянной: 40 °С. Теплопроводность металла барабана котла принята равной 78 Вт/(м·К), плотность – 7834 кг/м<sup>3</sup>, , удельная теплоемкость – 469 Дж/(кг·К), толщина стенки – 90 мм, количество учитываемых слагаемых передаточной функции (5) – 5.

В результате минимизации функционала (11) получены следующие значения коэффициентов теплопередачи:  $\alpha_1 = 0.01 \text{ Br/(m}^2 \text{ K)}$ ,  $\alpha_2 = 124 \text{ Br/(m}^2 \text{ K)}$ . На рис. 2 представлены графики изменения температуры воды в барабане котла, график изменения температуры на внешней границе стенки барабана котла и модельное значение температуры на внешней границе стенки барабана котла.

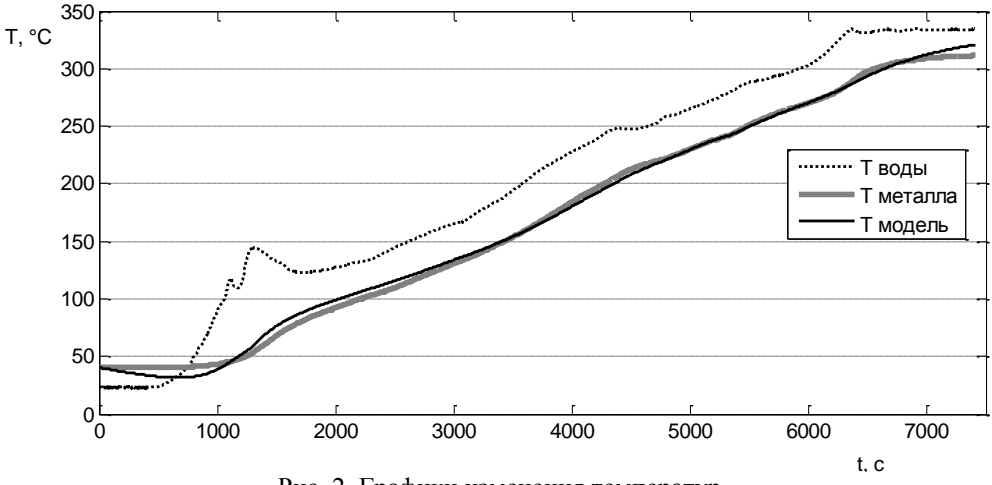

Рис. 2. Графики изменения температур

Анализ результатов позволяет сделать следующие выводы:

1) использование футеровки на внешней стороне стенки барабана котла обеспечивает хорошую теплоизоляцию, и коэффициент теплопередачи *α*<sup>1</sup> может быть принят равным нулю;

2) использование функционала вида (11) привело к тому, что наибольший вес и, как следствие, точность приобрел наибольший интервал – интервал роста температур; поведение модели в установившемся режиме описывает реальный объект идентификации с большей погрешностью;

3) повышение точности модели возможно за счет учета зависимости коэффициентов теплопередачи от температуры стенки барабана котла.

БИБЛИОГРАФИЧЕСКИЙ СПИСОК

- 1. Электрические станции и сети: Сборник нормативных документов. М.: ЭНАС, 2013. 720 с.<br>2. Конструкция и работа котла TEM-84: Метол, указ / Сост. М.В. Калмыков. Самара: Самар.
- 2. Конструкция и работа котла ТГМ-84: Метод. указ. / Сост. *М.В. Калмыков*. Самара: Самар. гос. техн. ун-т, 2006. – 12 с.
- 3. *Рапопорт Э.Я.* Структурное моделирование объектов и систем управления с распределенными параметрами. – М.: Высшая школа, 2003.– 299 с.
- 4. *Бутковский А.Г.* Структурная теория распределенных систем. М.: Наука, 1977. 320 с.
- 5. *Лыков А.В.* Теория теплопроводности. М.: Высшая школа, 1967. 599 с.
- 6. *Бутковский А.Г.* Характеристики систем с распределенными параметрами. М.: Наука, 1979. – 224 с.
- 7. *Дьяконов В.П.* MATLAB. Полный самоучитель. М.: ДМК Пресс, 2012. 768 с.
- 8. *Черных И.В.* SIMULINK: среда создания инженерных приложений / Под общ. ред. В.Г. Потемкина.– М.: ДИАЛОГ-МИФИ, 2003. – 496 с.
- 9. *Ваулина М.С., Дилигенская А.Н.* Определение граничных условий теплообмена на поверхности барабана котла // Математические методы в технике и технологиях – ММТТ-29: сб. трудов XXIX Междунар. науч. конф.: в 12 т. Т. 12 / Под общ. ред. А.А. Большакова. – Саратов: Саратов. гос. техн. ун-т; Санкт-Петербург: СПбГТИ(ТУ), СПбПУ, СПИИРАН; Самара: Самарск. гос. техн. ун-т, 2016. – С. 207–210.
- 10. *Дилигенская А.Н., Рапопорт Э.Я.* Метод минимаксной оптимизации в коэффициентной обратной задаче теплопроводности // Инженерно-физический журнал. – 2016. – Т. 89 (№ 4). – С. 1007–1012 / Diligenskaya A.N., Rapoport E.Ya. Method of minimax optimization in the coefficient inverse heat-conduction problem. J Eng Phys Thermophys. 2016; 89(4): 1008–1013

*Статья поступила в редакцию 10 февраля 2018 г.* 

# **MODELING THE TEMPERATURE DISTRIBUTION OF THE BOILER DRUM WALL**

### *I.A. Danilushkin, I.M. Syrov*

Samara State Technical University 244, Molodogvardeyskaya st., Samara, 443100, Russian Federation

*Abstract. The development and identification problem of the temperature distribution model for the boiler drum wall is viewed. The study object is described by a homogeneous one-dimensional parabolic equation with Newton's boundary conditions and with constant coefficients. The technique for implementing a model in a software for simulating dynamic systems is proposed. Identification of the heat transfer coefficients determining the boundary conditions from the experimental data is carried out. The analysis of the results obtained showed that the accuracy of the model, as well as the results of identification, depend on the current values of the boiler drum wall temperature.*

*Keywords: control of metal temperature, temperature distribution, mathematical model, plant with distributed parameters, identification, one-dimensional heat equation.*

 $\overline{a}$ 

*Ivan A. Danilushkin (Ph.D. (Techn.)), Associate Professor. Iliya M. Syrov, Graduate Student.*